## Package 'Structstrings'

November 23, 2023

<span id="page-0-0"></span>Title Implementation of the dot bracket annotations with Biostrings

Version 1.18.0

Date 2020-12-13

Description The Structstrings package implements the widely used dot bracket annotation for storing base pairing information in structured RNA. Structstrings uses the infrastructure provided by the Biostrings package and derives the DotBracketString and related classes from the BString class. From these, base pair tables can be produced for in depth analysis. In addition, the loop indices of the base pairs can be retrieved as well. For better efficiency, information conversion is implemented in C, inspired to a large extend by the ViennaRNA package.

License Artistic-2.0

Encoding UTF-8

LazyData false

- biocViews DataImport, DataRepresentation, Infrastructure, Sequencing, Software, Alignment, SequenceMatching
- **Depends** R ( $>= 4.0$ ), S4Vectors ( $>= 0.27.12$ ), IRanges ( $>= 2.23.9$ ), Biostrings  $(>= 2.57.2)$

LinkingTo IRanges, S4Vectors

- Imports methods, BiocGenerics, XVector, stringr, stringi, crayon, grDevices
- Suggests testthat, knitr, rmarkdown, tRNAscanImport, BiocStyle

VignetteBuilder knitr

RoxygenNote 7.1.1

Collate 'Structstrings.R' 'AllGenerics.R' 'Structstrings-DotBracket-io.R' 'Structstrings-DotBracketDataFrame.R' 'Structstrings-DotBracketString.R' 'Structstrings-DotBracketStringSet.R' 'Structstrings-DotBracketStringSetList.R' 'Structstrings-LoopIndexList.R' 'Structstrings-StructuredXStringSet.R'

## <span id="page-1-0"></span>2 convertAnnotation

'Structstrings-alphabet.R' 'Structstrings-conversion.R' 'utils.R' 'zzz.R'

## NeedsCompilation yes

## BugReports <https://github.com/FelixErnst/Structstrings/issues>

#### URL <https://github.com/FelixErnst/Structstrings>

git\_url https://git.bioconductor.org/packages/Structstrings git\_branch RELEASE\_3\_18 git\_last\_commit 5b4ce8d git\_last\_commit\_date 2023-10-24 Repository Bioconductor 3.18 Date/Publication 2023-11-22 Author Felix G.M. Ernst [aut, cre] (<<https://orcid.org/0000-0001-5064-0928>>) Maintainer Felix G.M. Ernst <felix.gm.ernst@outlook.com>

## R topics documented:

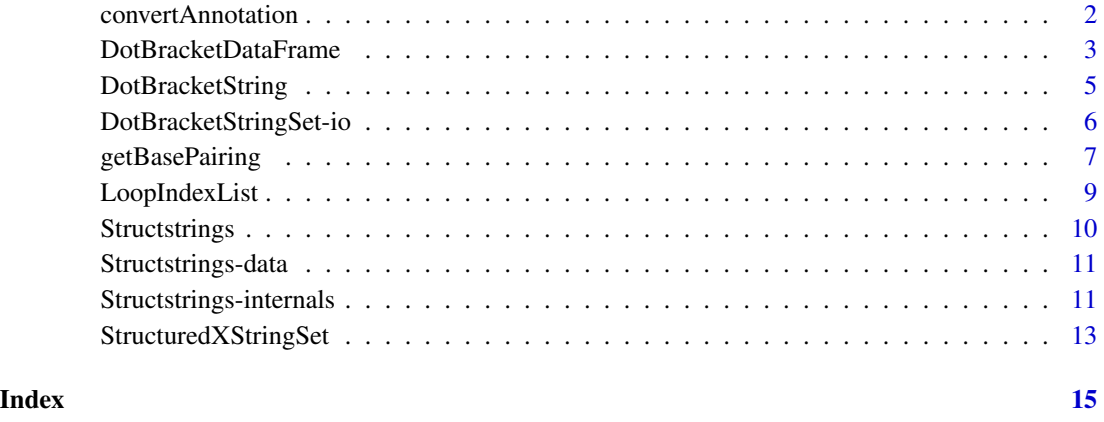

convertAnnotation *Convert between dot bracket annotations*

## Description

convertAnnotation converts a type of dot bracket annotation into another. This only works if the original bracket type is present and the target bracket type is not.

## <span id="page-2-0"></span>DotBracketDataFrame 3

### Usage

```
convertAnnotation(x, from, to)
## S4 method for signature 'DotBracketString'
convertAnnotation(x, from, to)
## S4 method for signature 'DotBracketStringSet'
convertAnnotation(x, from, to)
## S4 method for signature 'DotBracketStringSetList'
convertAnnotation(x, from, to)
```
### Arguments

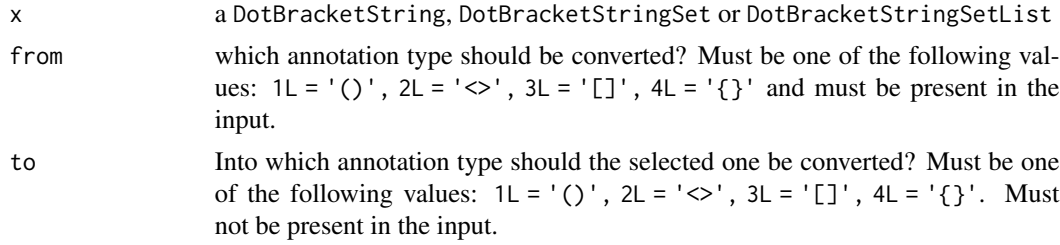

#### Value

The modified input object, a DotBracketString\* object.

#### Examples

str <- "((.))..[[..]]...{{..}}......." dbs <- DotBracketString(str) convertAnnotation(dbs, 1L, 2L)

<span id="page-2-1"></span>DotBracketDataFrame *DataFrame for storing base pairing information*

### **Description**

The DotBracketDataFrame and DotBracketDFrame object is derived from the [DataFrame](#page-0-0) and [DFrame](#page-0-0) classes. DotBracketDataFrame implents the concept and can be used to implement other backends than the in-memory one as done by DotBracketDFrame.

The DotBracketDataFrameList is implemented analogous, which is also available as CompressedSplitDotBracketDataFr Since the names are quite long, the following short cut functions are available for object creation: DBDF, DBDFL and SDBDFL.

The DotBracketDataFrame can only contain 5 columns, which are named pos, forward, reverse, character and base. The last two columns are optional. The type of the first three has to be integer, whereas the fourth is a character and fifth is a XStringSet column.

Upon creation and modification, the validity of the contained base pairing information is checked. If the information is not correct, an error is thrown.

## Usage

```
DotBracketDataFrame(..., row.names = NULL)
DBDF\ldots)
DotBracketDataFrameList(...)
DBDFL(...)
SplitDotBracketDataFrameList(..., compress = TRUE, cbindArgs = FALSE)
SDBDFL(..., compress = TRUE, cbindArgs = FALSE)
```
## Arguments

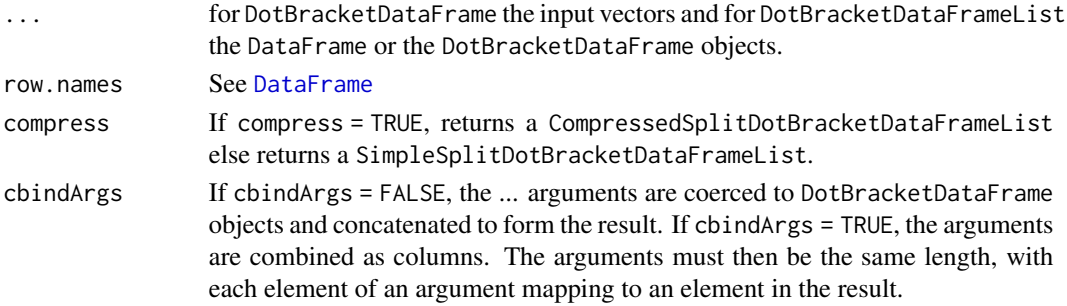

#### Value

a DotBracketDataFrame\* object.

#### Examples

```
# Manual creation
df <- DataFrame(pos = c(1, 2, 3, 4, 5, 6),
               forward = c(6,5,0,0,2,1),
                reverse = c(1, 2, 0, 0, 5, 6)# Either works
dbdf <- as(df,"DotBracketDataFrame")
dbdf <- DotBracketDataFrame(df)
# With multiple input DataFrames a SplitDotBracketDataFrameList is returned
dbdfl <- DotBracketDataFrame(df,df,df,df)
# Creation from a DotBracketString object is probably more common
data("dbs", package = "Structstrings")
dbdfl <- getBasePairing(dbs)
# Elements are returned as DotBracketDataFrames
dbdfl[[1]]
```
<span id="page-3-0"></span>

<span id="page-4-1"></span><span id="page-4-0"></span>

## <span id="page-4-2"></span>Description

The DotBracketString extends the [BString](#page-0-0) class. The DotBracketStringSet and DotBracketStringSetList classes are implemented accordingly.

The alphabet consists of the letters  $(,)$ , .,  $\lt$ ,  $>$ ,  $[$ ,  $]$ ,  $[$  and  $]$ , which describes base pairing between positions. The . letter describes an unpaired position. The number of opening and closing letters need to be equal within a DotBracketString to be a valid dot bracket annotation. This is checked upon creation and modificiation of the object.

The objects can also be created using the shorter function names DB, DBS and DBSL.

Currently, there is no distinction in base pairing strength between the different bracket types.

### Usage

```
DotBracketString(x = "", start = 1, nchar = NA)
DB(x = character(), start = 1, nchar = NA)DotBracketStringSet(x = character())
DBS(x = character())DotBracketStringSetList(..., use.names = TRUE)
DBSL(..., use.names = TRUE)
## S4 method for signature 'DotBracketString'
alphabet(x)
## S4 method for signature 'DotBracketString'
encoding(x)
```
## Arguments

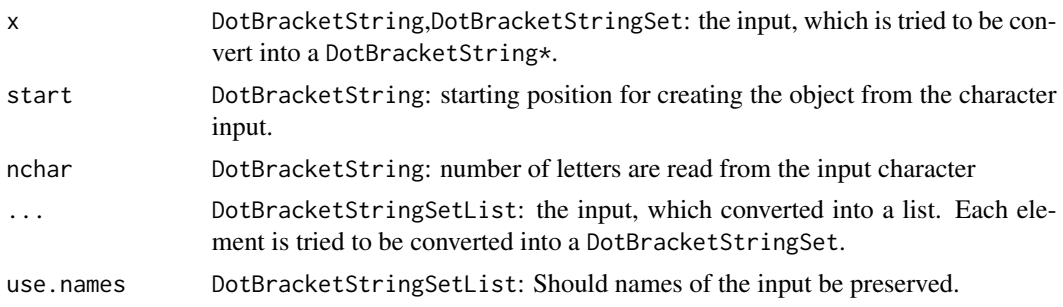

## <span id="page-5-0"></span>Value

a DotBracketString\* object.

#### Examples

```
str <- "((.)).[[...]]...{(-.)}.db <- DotBracketString(str)
dbs <- DotBracketStringSet(c("structure1" = str, "structure2" = str))
dbsl <- DotBracketStringSetList(list(first = dbs, second = dbs))
```
<span id="page-5-1"></span>DotBracketStringSet-io

*Reading and writing DotBracketStringSet objects*

## Description

readDotBracketStringSet and writeDotBracketStringSet are functions to read and write dot bracket strings from/to file. Since the  $\leq$  is in conflict with the fasta format, saving to fastq file is sometimes the only option. Saving a string with a  $\Diamond$  bracket type to a fasta file will throw an error.

The functions use the underlying Biostrings infrastructure and share most of its parameters. For a more detailed look have a look [here](#page-0-0).

#### Usage

```
readDotBracketStringSet(
  filepath,
  format = "fasta",nrec = -1L,
  skip = 0.1seek.first.rec = FALSE,
 use.names = TRUE,
 with.qualities = FALSE
\lambdawriteDotBracketStringSet(
  x,
  filepath,
  append = FALSE,compress = FALSE,
  format = "fasta",...
\mathcal{L}saveDotBracketStringSet(
  x,
  objname,
  dirpath = ".".
```

```
save.dups = FALSE,
  verbose = TRUE
)
```
#### Arguments

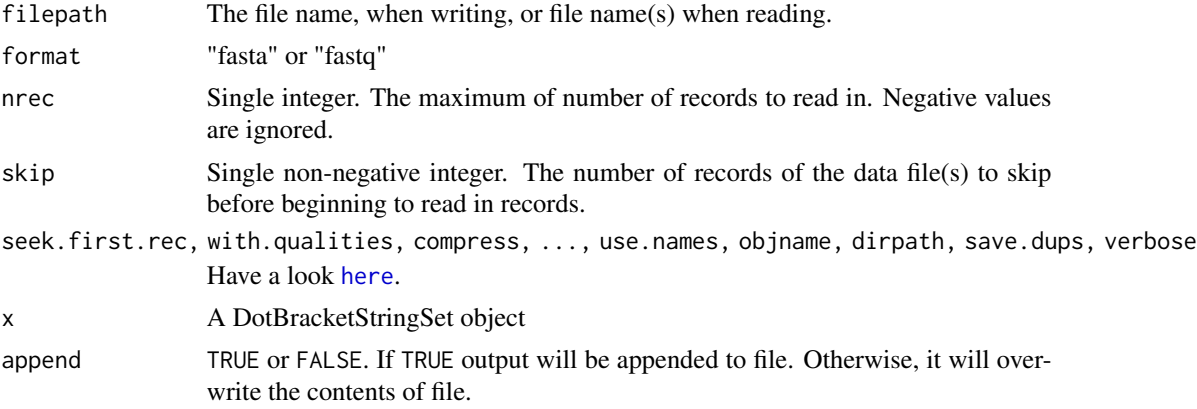

## Value

readDotBracketStringSet returns a DotBracketStringSet object, writeDotBracketStringSet returns NULL invisibly.

## Examples

```
data("dbs", package = "Structstrings")
file <- tempfile()
# works both since a DotBracketStringSet is a BStringSet
writeXStringSet(dbs,file)
writeDotBracketStringSet(dbs,file)
# to return immediatly a DotBracketStringSet us readDotBracketStringSet()
dbs2 <- readDotBracketStringSet(file)
```
<span id="page-6-1"></span>getBasePairing *Accessing Dot Bracket annotation*

#### <span id="page-6-2"></span>Description

getBasePairing converts a dot bracket annotation from a [DotBracketString](#page-4-1) into a base pair table as [DotBracketDataFrame](#page-2-1). Base pairing is indicated by corresponding numbers in the forward and reverse columns.

getDotBracket converts the dot bracket annotation from a [DotBracketDataFrame](#page-2-1) into a [DotBracketString](#page-4-1). If the character colums is populated, the information from this column will be used. If this is not desired set force = TRUE. However , beaware that this will result in a dot bracket annotation, which does not necessarilly matches the original dot bracket string it may have been created from. It is rather the dot bracket string with the lowest number of different loops and it will use the different dot

```
bracket annotations one after another. Example: "(((\ll \gg >)))" will be returned as (((((())))).
((\langle\langle\langle\cdot\rangle\rangle)\rangle)_{\langle\cdot\rangle}) will be returned as ((\langle\langle\cdot\rangle)\rangle)_{\langle\cdot\rangle}, ((\langle\langle\cdot|D\rangle)\rangle)_{\langle\cdot\rangle})_{\langle\cdot\rangle} will be eturned as ((\langle\cdot\rangle)\rangle_{\langle\cdot\rangle})_{\langle\cdot\rangle}.
```
getLoopIndices converts the dot bracket annotation from a [DotBracketString](#page-4-1) or DotBracketDataFrame into a [LoopIndexList](#page-8-1).

#### Usage

```
getBasePairing(x, compress = TRUE, return.sequence = FALSE)
getDotBracket(x, force = FALSE)
getLoopIndices(x, bracket.type, warn.type.drops = TRUE)
## S4 method for signature 'DotBracketString'
getBasePairing(x)
## S4 method for signature 'DotBracketStringSet'
getBasePairing(x, compress = TRUE)
## S4 method for signature 'DotBracketDataFrame'
getDotBracket(x, force = FALSE)
## S4 method for signature 'DotBracketDataFrameList'
getDotBracket(x, force = FALSE)
## S4 method for signature 'SimpleSplitDotBracketDataFrameList'
getDotBracket(x, force = FALSE)
## S4 method for signature 'CompressedSplitDotBracketDataFrameList'
getDotBracket(x, force = FALSE)
## S4 method for signature 'DotBracketString'
getLoopIndices(x, bracket.type, warn.type.drops = TRUE)
## S4 method for signature 'DotBracketStringSet'
getLoopIndices(x, bracket.type, warn.type.drops = TRUE)
## S4 method for signature 'DotBracketDataFrame'
getLoopIndices(x, bracket.type, warn.type.drops = TRUE)
## S4 method for signature 'DotBracketDataFrameList'
getLoopIndices(x, bracket.type, warn.type.drops = TRUE)
## S4 method for signature 'SimpleSplitDotBracketDataFrameList'
getLoopIndices(x, bracket.type, warn.type.drops = TRUE)
## S4 method for signature 'CompressedSplitDotBracketDataFrameList'
getLoopIndices(x, bracket.type, warn.type.drops = TRUE)
```
<span id="page-7-0"></span>

## <span id="page-8-0"></span>LoopIndexList 9

#### **Arguments**

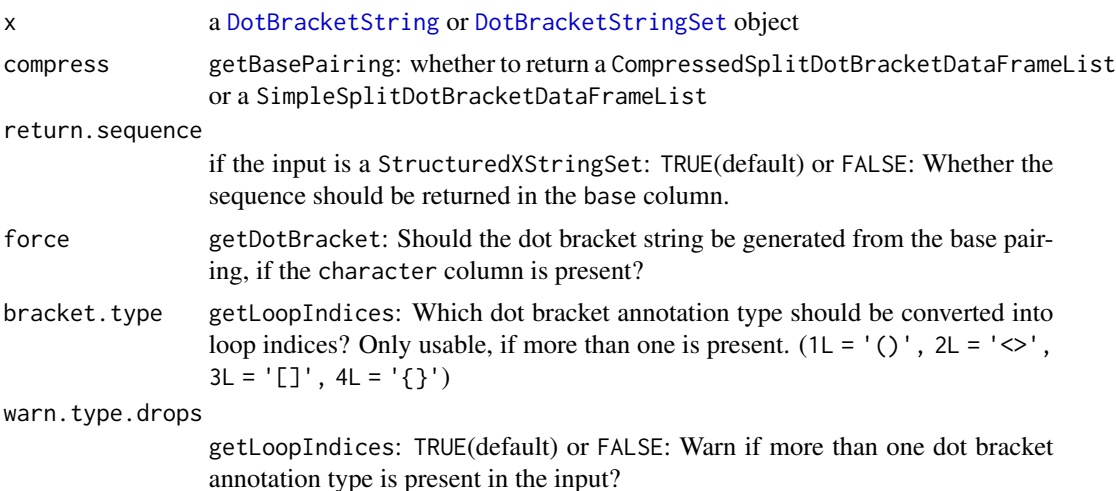

#### Value

getBasePairing: The result is a [DotBracketDataFrame](#page-2-1) with following columns: pos, forward, reverse, character (and optionally the base column). If a position is unpaired, forward and reverse will be 0, otherwise it will match the base paired positions.

getLoopIndices: returns a [LoopIndexList](#page-8-1).

## Examples

```
data("dbs", package = "Structstrings")
# conversion
dbdf <- getBasePairing(dbs)
# ... and the round trip
dbs <- getDotBracket(dbdf)
# loop indices per bracket type
loopids <- getLoopIndices(dbs)
# choose the bracket type manually, if necessary
loopids <- getLoopIndices(dbs, bracket.type = 1L)
# do not show warning if mulitple bracket types are present
loopids <- getLoopIndices(dbs, bracket.type = 1L, warn.type.drops = FALSE)
```
<span id="page-8-1"></span>LoopIndexList *LoopIndexList: base pairing information as a list of integer values*

## Description

With loop indeces base pairing information can be represented by giving each base pair a number and increasing/decreasing it with each opened/closed base pair. This information can be used for further analysis of the represented structure.

#### Usage

LoopIndexList(...)

#### Arguments

... the integer input vectors.

### Value

a LoopIndexList object.

## Examples

```
# if the object is create manually make sure it is a valid structure
# information. Otherwise an error is thrown.
lil <- LoopIndexList(list(c(1L,2L,3L,3L,3L,2L,1L,0L,5L,6L,6L,5L),
                       c(1L,2L,2L,2L,2L,2L,1L,0L,5L,6L,6L,5L)))
```
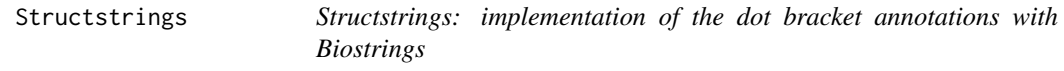

#### **Description**

The Structstrings package implements the widely used to bracket annotation for storing base pairing information in structured RNA. For example it is used in the ViennaRNA package (Lorenz et al. 2011), the tRNAscan-SE software (Lowe et al. 1997) and the tRNAdb (Jühling et al. 2009).

Structstrings uses the infrastructure provided by the Biostrings package and derives the class [DotBracketString](#page-4-1) and such from the equivalent [BString](#page-0-0) class. From these base pair table can be produced for in depth analysis. For this purpose the [DotBracketDataFrame](#page-2-1) class is derived from the [DataFrame](#page-0-0) class. In addition the loop IDs of the base pairs can be retrieved as a [LoopIndexList](#page-8-1), a derivate if the [IntegerList](#page-0-0). Generally, it checks automatically for the validity of the dot bracket annotation.

The conversion of the [DotBracketString](#page-4-1) to the base pair table and the loop indices is implemented in C for efficiency. The C implementation to a large extent inspired by the [ViennaRNA](https://www.tbi.univie.ac.at/RNA/) package.

This package was developed as a requirement for the tRNA package. However, other projects might benefit as well, so it was split of and improved upon.

## Manual

Please refer to the Structstrings vignette for an example how to work and use the package: [Struct](../doc/Structstrings.html)[strings.](../doc/Structstrings.html)

## Author(s)

Felix G M Ernst [aut,cre]

<span id="page-9-0"></span>

#### <span id="page-10-0"></span>Structstrings-data 11

#### References

Lorenz, Ronny; Bernhart, Stephan H.; Höner zu Siederdissen, Christian; Tafer, Hakim; Flamm, Christoph; Stadler, Peter F.; Hofacker, Ivo L. (2011): "ViennaRNA Package 2.0". Algorithms for Molecular Biology 6:26. [doi:10.1186/1748-7188-6-26](https://doi.org/10.1186/1748-7188-6-26)

Lowe, T.M.; Eddy, S.R.(1997): "tRNAscan-SE: A program for improved detection of transfer RNA genes in genomic sequence". Nucl. Acids Res. 25: 955-964. [doi:10.1093/nar/25.5.955](https://doi.org/10.1093/nar/25.5.955)

Jühling, Frank; Mörl, Mario; Hartmann, Roland K.; Sprinzl, Mathias; Stadler, Peter F.; Pütz, Joern (2009): "TRNAdb 2009: Compilation of tRNA Sequences and tRNA Genes." Nucleic Acids Research 37 (suppl\_1): D159–D162. [doi:10.1093/nar/gkn772.](https://doi.org/10.1093/nar/gkn772)

Structstrings-data *Structstrings example data*

#### Description

Example data for using the Structstrings package

#### Usage

data(dbs)

data(nseq)

#### Format

object of class [DotBracketStringSet](#page-4-2) and [DNAStringSet](#page-0-0)

An object of class DNAStringSet of length 299.

#### Source

sequence and dot bracket annotation of tRNAscan-SE output for \*S. cerevisiae\* imported using [tRNAscanImport](#page-0-0). The example file is part of the tRNAscanImport package.

Structstrings-internals

*Structstrings internals*

#### Description

Analog to Biostrings there are a few objects, which should only be used internally, but may be of use to other package developers. Otherwise take care.

#### Usage

DOTBRACKET\_CHAR\_VALUES

DOTBRACKET\_ALPHABET

STRUCTURE\_NEUTRAL\_CHR

STRUCTURE\_OPEN\_CHR

STRUCTURE\_CLOSE\_CHR

## S4 replacement method for signature 'DotBracketDataFrame'  $x[i, j, ...]$  <- value

## S4 replacement method for signature 'CompressedSplitDotBracketDataFrameList'  $\text{columns}(x) \leq \text{value}$ 

## S4 method for signature 'DotBracketString' seqtype(x)

## S4 method for signature 'DotBracketString'  $subseq(x, start = NA, end = NA, width = NA)$ 

## S4 replacement method for signature 'DotBracketString'  $subseq(x, start = NA, end = NA, width = NA)$  <- value

```
## S4 replacement method for signature 'DotBracketStringSet'
subseq(x, start = NA, end = NA, width = NA) <- value
```
## **Arguments**

seqtype, x, start, end, width, value, i, j, ... used internally

## Format

a integer vector of length 9 containing the integer values of the dotbracket alphabet a character vector of length 9 containing the single characters of the dotbracket alphabet a character vector of length 1 containing the character for unpaired positions a character vector of length 4 containing the opening character of the dotbracket alphabet a character vector of length 4 containing the closing character of the dotbracket alphabet

## Examples

DOTBRACKET\_CHAR\_VALUES DOTBRACKET\_ALPHABET STRUCTURE\_NEUTRAL\_CHR STRUCTURE\_OPEN\_CHR

## <span id="page-12-0"></span>StructuredXStringSet 13

STRUCTURE\_CLOSE\_CHR

```
# the replace method for a DotBracketDataFrame had to be reimplemented
# because of the requirement of columns for a DotBracketDataFrameList and
# DotBracketDataFrame
data("dbs", package = "Structstrings")
dbdfl <- getBasePairing(dbs)
# Elements are returned as DotBracketDataFrames
dbdf \leftarrow dbdf[[1]]dbdfl[[1]] <- dbdf
dbdfl[1] <- dbdfl[1]
```
<span id="page-12-1"></span>StructuredXStringSet *StructuredRNAStringSet for storing DotBracketAnnotation alongside nucleotide sequences*

## Description

The [StructuredXStringSet](#page-12-1) class can be used to store structure information alongside RNA sequences. The class behaves like the [QualityScaledXStringSet](#page-0-0) classes.

Please note, that this does not check for validity regarding base pairing capabilities.

#### Usage

StructuredRNAStringSet(x, structure)

dotbracket(x)

dotbracket(x) <- value

## S4 method for signature 'StructuredXStringSet' dotbracket(x)

## S4 replacement method for signature 'StructuredXStringSet' dotbracket(x) <- value

```
readStructuredRNAStringSet(
  filepath,
  nrec = -1L,
  skip = 0L,
  seek.first.rec = FALSE,
  use.names = TRUE
)
writeStructuredXStringSet(x, filepath, append = FALSE, compress = FALSE, ...)
## S4 method for signature 'StructuredXStringSet'
```

```
getBasePairing(x, compress = TRUE, return.sequence = FALSE)
## S4 method for signature 'StructuredXStringSet'
```

```
getLoopIndices(x, bracket.type, warn.type.drops = TRUE)
```
#### Arguments

x For the Structured\*StringSet constructors: Either a character vector, or an RNAString, RNAStringSet object. For writeStructuredXStringSet: A StructuredRNAStringSet derivative. structure, value A [DotBracketStringSet](#page-4-2) use.names, type, filepath, nrec, skip, seek.first.rec, append, ... See [DotBracketStringSet-io](#page-5-1) compress See [getBasePairing](#page-6-1) or [DotBracketStringSet-io](#page-5-1) return.sequence TRUE(default) or FALSE: Whether the sequence should be returned in the base column. bracket.type getLoopIndices: Which dot bracket annotation type should be converted into loop indices? Only usable, if more than one is present.  $(1L = '()', 2L = ' \diamond '',$  $3L = '[]', 4L = '{}'')$ warn.type.drops See [getLoopIndices](#page-6-2)

## Details

the dotbracket function allows access to the included [DotBracketStringSet](#page-4-2).

## Value

a StructuredRNAStringSet object.

#### Examples

```
str <- DotBracketStringSet("(())")
seq <- RNAStringSet("AGCU")
sdbs <- StructuredRNAStringSet(seq,str)
```
# <span id="page-14-0"></span>Index

∗ datasets Structstrings-data, [11](#page-10-0) Structstrings-internals, [11](#page-10-0) [<-,DotBracketDataFrame-method *(*Structstrings-internals*)*, [11](#page-10-0) alphabet,DotBracketString-method *(*DotBracketString*)*, [5](#page-4-0) BString, *[5](#page-4-0)*, *[10](#page-9-0)* colnames<-,CompressedSplitDotBracketDataFrameba&edFrame-class *(*Structstrings-internals*)*, [11](#page-10-0) CompressedSplitDotBracketDataFrameList-class DotBracketDFrameList-class *(*DotBracketDataFrame*)*, [3](#page-2-0) CompressedSplitDotBracketDFrameList-class *(*DotBracketDataFrame*)*, [3](#page-2-0) convertAnnotation, [2](#page-1-0) convertAnnotation,DotBracketString-method *(*convertAnnotation*)*, [2](#page-1-0) convertAnnotation,DotBracketStringSet-method *(*convertAnnotation*)*, [2](#page-1-0) convertAnnotation,DotBracketStringSetList-method *(*convertAnnotation*)*, [2](#page-1-0) DataFrame, *[3,](#page-2-0) [4](#page-3-0)*, *[10](#page-9-0)* DB *(*DotBracketString*)*, [5](#page-4-0) DBDF *(*DotBracketDataFrame*)*, [3](#page-2-0) DBDFL *(*DotBracketDataFrame*)*, [3](#page-2-0) DBS *(*DotBracketString*)*, [5](#page-4-0) dbs *(*Structstrings-data*)*, [11](#page-10-0) DBSL *(*DotBracketString*)*, [5](#page-4-0) DFrame, *[3](#page-2-0)* DNAStringSet, *[11](#page-10-0)* dotbracket *(*StructuredXStringSet*)*, [13](#page-12-0) dotbracket,StructuredXStringSet-method *(*StructuredXStringSet*)*, [13](#page-12-0) dotbracket<- *(*StructuredXStringSet*)*, [13](#page-12-0) dotbracket<-,StructuredXStringSet-method *(*StructuredXStringSet*)*, [13](#page-12-0) getDotBracket *(*getBasePairing*)*, [7](#page-6-0)

```
DOTBRACKET_ALPHABET
        (Structstrings-internals), 11
DOTBRACKET_CHAR_VALUES
        (Structstrings-internals), 11
DotBracketDataFrame, 3, 7, 9, 10
DotBracketDataFrame-class
        (DotBracketDataFrame), 3
DotBracketDataFrameList
        (DotBracketDataFrame), 3
DotBracketDataFrameList-class
        (DotBracketDataFrame), 3
        (DotBracketDataFrame), 3
        (DotBracketDataFrame), 3
DotBracketString, 5, 7–10
DotBracketString-class
        (DotBracketString), 5
DotBracketStringSet, 9, 11, 14
DotBracketStringSet (DotBracketString),
        5
DotBracketStringSet-class
        (DotBracketString), 5
DotBracketStringSet-io, 6
DotBracketStringSetList
        (DotBracketString), 5
DotBracketStringSetList-class
        (DotBracketString), 5
encoding,DotBracketString-method
        (DotBracketString), 5
getBasePairing, 7, 14
getBasePairing,DotBracketString-method
        (getBasePairing), 7
getBasePairing,DotBracketStringSet-method
        (getBasePairing), 7
getBasePairing,StructuredXStringSet-method
```
*(*StructuredXStringSet*)*, [13](#page-12-0)

```
15
```
*(*StructuredXStringSet*)*, [13](#page-12-0)

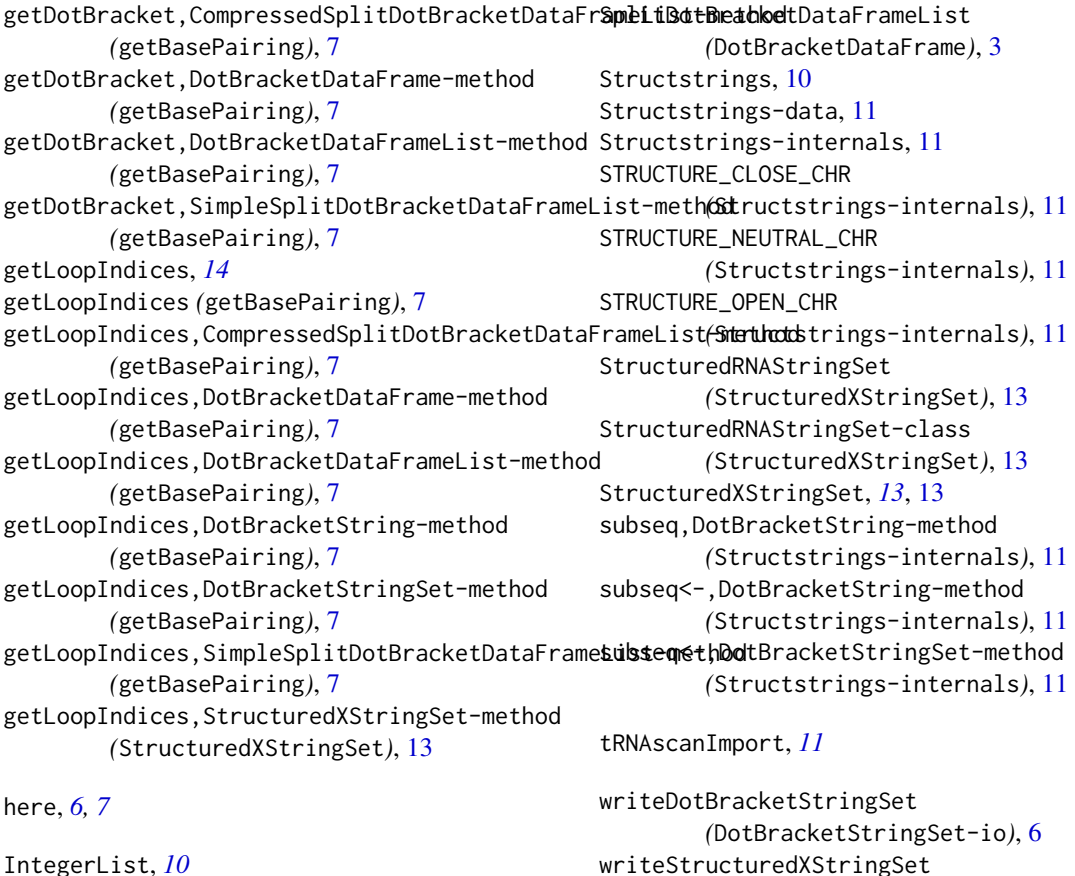

```
IntegerList, 10
```
LoopIndexList, *[8,](#page-7-0) [9](#page-8-0)*, [9,](#page-8-0) *[10](#page-9-0)* LoopIndexList-class *(*LoopIndexList*)*, [9](#page-8-0)

```
nseq (Structstrings-data), 11
```

```
QualityScaledXStringSet, 13
```

```
readDotBracketStringSet
        (DotBracketStringSet-io), 6
readStructuredRNAStringSet
        (StructuredXStringSet), 13
```

```
saveDotBracketStringSet
        (DotBracketStringSet-io), 6
SDBDFL (DotBracketDataFrame), 3
seqtype,DotBracketString-method
        (Structstrings-internals), 11
SimpleSplitDotBracketDataFrameList-class
        (DotBracketDataFrame), 3
SimpleSplitDotBracketDFrameList-class
        (DotBracketDataFrame), 3
```